## Reglas básicas para hacer una búsqueda en internet

Las personas utilizan el buscador de Google todos los días, y suelen aprovecharlo muy bien para investigar y aprender cosas. Incluso suele usarse como un simple corrector ortográfico. Lo cierto es que a tal punto se ha popularizado su uso, que *hemos convertido la marca en verbo*: en lugar de "buscar en Internet", decimos "googlear".

Google es una herramienta potente, pero **no todos los usuarios saben aprovechar las funciones que tiene para hacer búsquedas más eficientes** y así obtener los mejores resultados.

## **Estos son algunos consejos para una búsqueda exitosa y segura en la web:**

1. Los signos de puntuación como los puntos, comas y exclamación no cuentan en las búsquedas, así que no necesitan ser incluidos.

2. Google no toma en consideración las minúsculas o mayúsculas. Para el buscador **ambas son indiferentes**.

3. Cuando busques algo, limita la frase a **10 palabras**. Google ignorará más allá de esa cantidad.

4. Cuidado con los errores ortográficos: aunque Google usualmente los considera y hace la búsqueda con la manera correcta de escribir, **en algunos casos puede afectar los resultados.**

5. Usá palabras claves específicas y concisas. El orden en el que pongas las palabras claves que buscás son importantes: la primera es la más importante y la última será la menos importante.

6. Google ignora la mayoría de las palabras cortas como artículos y preposiciones (los, las, el, en, que, etc.). Los únicos que va a considerar son las versiones en inglés de "y" y también de "o", que son "AND" y "OR", respectivamente, y solo si están en mayúsculas. Estas son usadas como **operadores**.

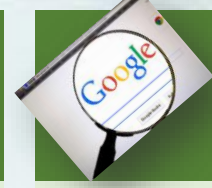

## ¿Qué son los operadores de búsqueda?

Son unas simples **instrucciones** que podés incluir en tus peticiones de búsqueda en la cajita del buscador para refinar los resultados y obtener una mayor precisión, sin necesidad de usar la búsqueda avanzada.

1. Buscá frases específicas. Si querés obtener resultados de una frase específica con las palabras organizadas de igual manera, entonces debes usar comillas. Ejemplo: "La cadena montañosa más larga del mundo".

2. Si querés hacer una búsqueda excluyendo los resultados con alguna palabra en particular, podés usar el signo de resta (-). Por ejemplo, si querés buscar animales de América sin incluir Argentina. Deberás escribir: *animales de América -Argentina.*

3. Buscar en un sitio específico. Si deseas que se muestren resultados de un solo sitio, entonces deberás usar el operador **site**. Por ejemplo, digamos que querés buscar contenido sobre Windows 10 dentro de blogthinkbig.com, tendrías que escribir lo siguiente: **site:blogthinkbig.com Windows 10**.

4. Para que toda una frase que estás buscando aparezca en el título de los resultados, tendrás que escribir **allintitle**. Por ejemplo, si quieres buscar una reseña de un móvil Moto G y que esto salga en el título del artículo, la búsqueda sería así: **allintitle: reseña de Moto G**.

5. Si necesitas buscar PDFs o documentos de Office para alguna investigación, lo mejor es que lo hagas colocando cuál es la extensión del archivo. Por ejemplo, digamos que querés investigar sobre inteligencia artificial y recibir resultados donde solo se muestren archivos PDF, la búsqueda sería como esto: **inteligencia artificial filetype:pdf**.

6. Limitá los resultados. Los operadores AND y OR se usan para limitar la búsqueda en cuestiones más específicas. Por ejemplo, digamos que querés conseguir información sobre algunas de las olimpiadas y no todas, solo las de 2012 y 2016. Si querés una u otra, tendrías que escribir: **olimpiadas 2012 OR olimpiadas 2016**. Si quieres que se incluyan las dos en los resultados, entonces buscarías: **olimpiadas 2012 AND olimpiadas 2016**.

7. Si lo que necesitás es una definición rápida de una palabra, deberás escribir lo siguiente: **define:palabra**. Se sustituye "palabra" por el término a definir.

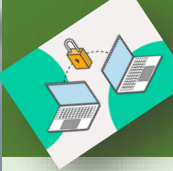

Algunas claves para cuidar los datos personales

- 1. Para saber que se trata de un sitio seguro, en especial si usa nombre de usuario y contraseña, la mejor forma de verificarlo es observar la dirección del sitio. Si dice **https://** la letra "s" indica que se trata de un sitio seguro.
- 2. No te quedes con el primer resultado. Recorré los resultados para encontrar el que más se ajuste a la búsqueda, y siempre verificá la información con al menos **dos sitios o fuentes más**.
- 3. Ningún sitio seguro va a pedirte contraseñas de otro servicio, por ejemplo, la de tu correo electrónico.
- 4. Usá siempre contraseñas seguras en los servicios que así lo requieran, como el correo electrónico. "12345678" no es una buena contraseña.
- 5. Asegurate de tener un antivirus actualizado en tu computadora.
- 6. Evitá los enlaces sospechosos que provengan de publicidades no muy claras, un remitente desconocido o un sitio web poco confiable.
- 7. Tené precaución con los resultados arrojados por buscadores web: los atacantes (*hackers*) suelen posicionar sus sitios web entre los primeros lugares en los resultados de los buscadores, especialmente en los casos de búsquedas de palabras clave muy utilizadas por el público, como temas de actualidad, noticias extravagantes o temáticas populares (como, por ejemplo, el deporte). Ante cualquiera de estas búsquedas, el usuario debe estar atento a los resultados y verificar a qué sitios web está siendo enlazado.

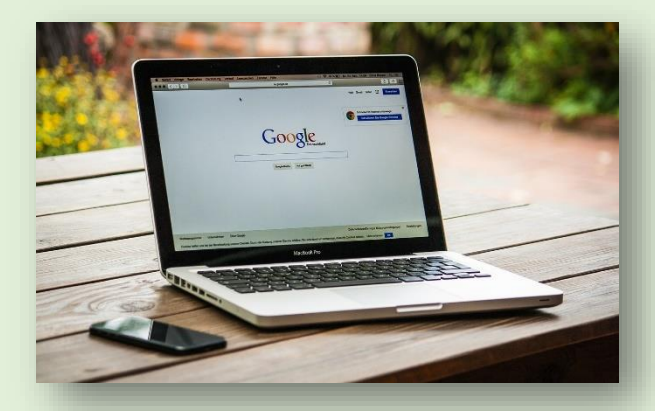